## SOLOTO R&P

CONSEIL · FORMATION · COACHING

### *Catalogue Bureautique & PAO/CAO <sup>2024</sup>*

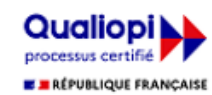

La certification qualité a été délivrée au titre de la catégorie d'action suivante : Action de formation.

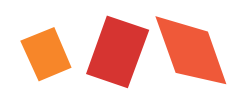

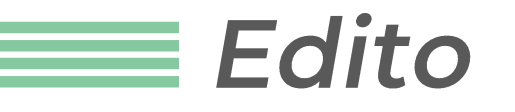

Depuis plus de 30 ans, vous êtes au cœur de notre mission. Notre défi est de vous accompagner dans la montée en compétence et l'épanouissement professionnel de vos collaborateurs, en leur offrant des dispositifs ciblés.

Imaginez 4 catalogues vous permettant d'acquérir des nouvelles compétences pour maintenir votre employabilité comme : l'IA, la cybersécurité, la gestion de projet…

SLTI et Ressources & Pédagogie ont soigneusement conçu des contenus dans le domaine de la Bureautique, PAO & CAO, management et Soft Skills et métiers pour répondre à vos besoins. Nos experts vous guideront à chaque étape, de la conception à la mise en œuvre, pour garantir le succès de votre projet.

N'attendez plus pour venir découvrir nos nouveautés 2024 et la belle équipe que nous formons !

*Christine de Diesbach Présidente*

## **Nos valeurs**

#### Notre approche

Un fonctionnement proche d'une ETI :

- $\rightarrow$  structurée et agile,
- $\rightarrow$  attachée aux valeurs humaines,
- $\rightarrow$  attentive à la culture d'entreprise,
- tournée vers le résultat business.

#### Notre ambition

Vous permettre de bénéficier de dispositifs de formation "sur mesure" répondant à vos exigences de résultats opérationnels et de qualité en mixant les formats pédagogiques

partager avec vous la réussite des projets et missions que vous nous confier.

+

#### Notre équipe

Architectes de la formation, nos consultants innovent, nouent des partenariats, allient les différents formats pédagogiques comme le ferait un bureau d'étude.  $\mathcal{C}$ 

#### **Nos valeurs**

Vous accompagner dans un monde en mutation, en réinvention ! $\mathcal{D}$ 

Une pérennité qui repose sur des valeurs partagées par une équipe fidèle et bienveillante : intégrité, engagement, exigence, entraide et respect

avec pour seul objectif la satisfaction client.

Notre qualité reconnue

SLTI et Ressources & Pédagogie sont certifiés QUALIOPI.

Qualiopi **Li E RÉPUBLIQUE FRANÇAISE** 

La certification qualité a été délivrée au titre de la catégorie d'action suivante : Action de formation.

## Nos autres domaines d'expertise

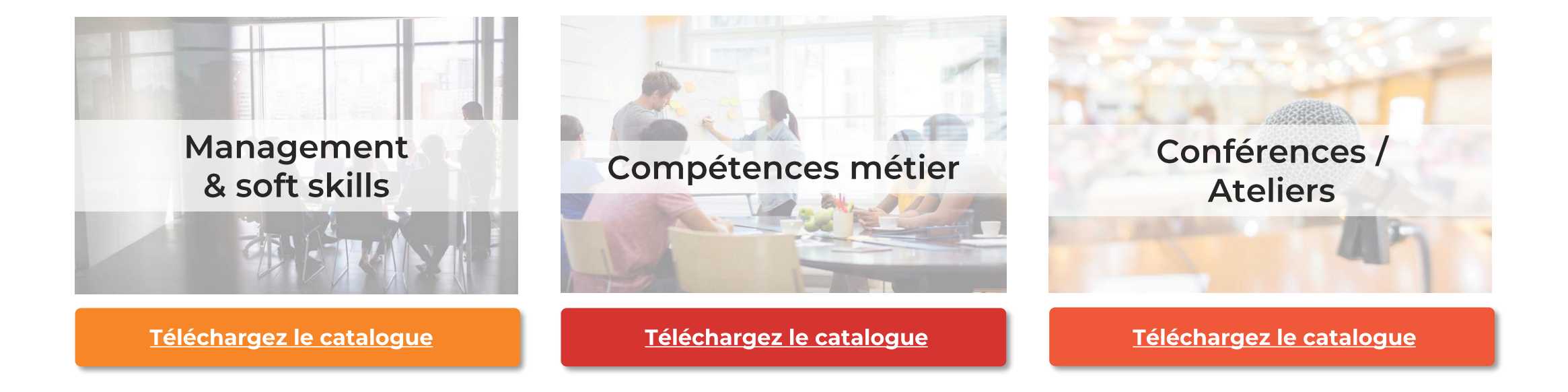

## Notre nouveau domaine d'expertise

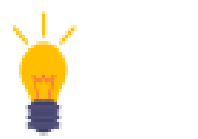

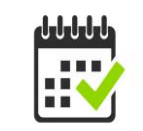

*Nouveauté Formation certifiante Formation proposée*

*en inter-entreprises* 

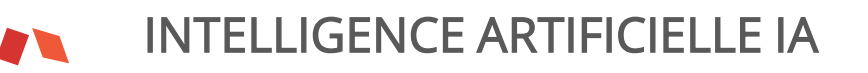

- [Influence de l'IA dans le contexte entrepreneurial :](https://slti.fr/2632)  [appréhender les défis et examiner les opportunités à venir](https://slti.fr/2632)
- [Chat GPT Maîtriser : un guide complet pour être à l'aise](https://slti.fr/2634)  [avec votre assistant d'intelligence artificielle](https://slti.fr/2634)

Plongez dans le Futur avec nos Formations IA : De débutant à Expert

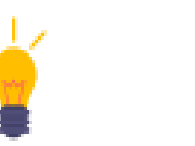

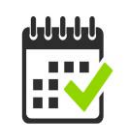

*Nouveauté Formation certifiante Formation proposée*

#### *en inter-entreprises*

#### LE POSTE DE TRAVAIL

- [Les fondamentaux de la bureautique](https://slti.fr/188)
- [Windows : prendre en main le système](https://slti.fr/275)
- [DigComp : les fondamentaux du numérique](https://slti.fr/2601)
- [Sécurité informatique : bons usages du poste informatique](https://slti.fr/953)
- [Maintenance et administration de niveau 1 du poste de travail](https://slti.fr/954)

#### MICROSOFT 365 / TRAVAIL COLLABORATIF

- [Microsoft 365 : Découvrir la plateforme et ses intérêts](https://slti.fr/212)
- [Découvrir les fonctionnalités collaboratives de Teams, One](https://slti.fr/1654)  [Drive, Planner, SharePoint et Forms](https://slti.fr/1654)
- [Teams : communiquer et collaborer /devenir un expert](https://slti.fr/2567)
- [One Note : s'initier](https://slti.fr/213)
- Outlook :
- [S'initier](https://slti.fr/159)
- [S'organiser efficacement avec Outlook](https://slti.fr/601) **SharePoint**
- [Utilisateur](https://slti.fr/299)
- [SharePoint animateur et concepteur de site](https://slti.fr/1119)

MICROSOFT OFFICE 365  $\mathbf{C}$ ONLINE

#### Office 365 Online :

- [S'initier](https://slti.fr/212)
- Outlook Online :
- [S'initier](https://slti.fr/1640)
- S'organiser efficacement [avec Outlook Online](https://slti.fr/1641) Excel Online :
- [S'initier](https://slti.fr/1618)
- [Maitriser](https://slti.fr/1620)

**WHITE** 

 $\overline{\mathbf{C}}$ **WHAT** 

**William** 

- PowerPoint Online :
	- [S'initier](https://slti.fr/1643)
	- [Maitriser](https://slti.fr/1644)
	- Word Online :
	- [S'initier](https://slti.fr/1645)
	- [Maitriser](https://slti.fr/2119)

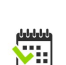

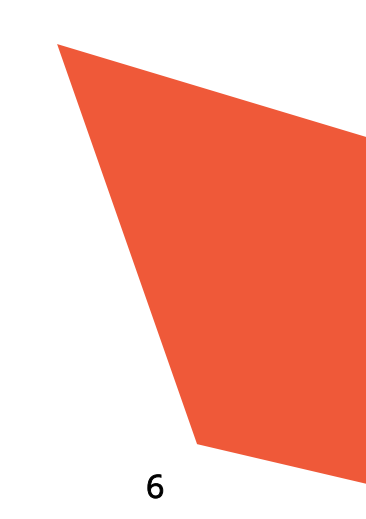

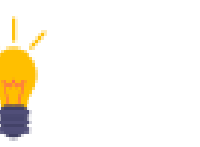

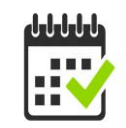

*Nouveauté Formation certifiante Formation proposée*

*en inter-entreprises* 

#### EXCEL

- [S'initier](https://slti.fr/149)
- [Intermédiaire](https://slti.fr/145)
- [Maîtriser](https://slti.fr/147)
- [Approfondir les calculs complexes](https://slti.fr/139)
- [Base de données, TCD et graphiques croisés dynamiques](https://slti.fr/141)
- [Expert](https://slti.fr/144)
- [Les nouvelles fonctions d'Excel 365](https://slti.fr/2622)
- [Datavisualisation](https://slti.fr/1909)
- [Automatiser par les macros et découverte VBA](https://slti.fr/140)
- VBA niveau  $1$  programmer pour automatiser
- [VBA niveau 2](https://slti.fr/152) optimiser le code

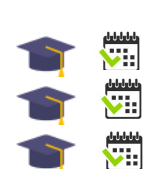

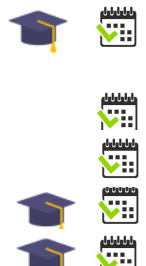

- ANALYSE DE DONNÉES ET POWER BI
- [Structurer et analyser des données](https://slti.fr/310)
- Traiter [et importer des données](https://slti.fr/1522) avec les requetes [\(Power Query\)](https://slti.fr/1522)
- [Power Query](https://slti.fr/2559)  Niveau 2
- Excel Analyse décisionnelle [: Power Pivot et Power View](https://slti.fr/153)
- [Power BI :](https://slti.fr/2068) s'initier
- [Power BI : intermédiaire](https://slti.fr/2500)
- [Power BI : maîtriser](https://slti.fr/1786)
- [Tableau Desktop : visualiser](https://slti.fr/858) les données
- [Tibco Spotfire : analyse](https://slti.fr/1023) et visualisation
- [Tableau Prep Builder : préparer](https://slti.fr/2426) les données

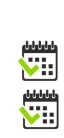

 $\sqrt{\frac{1}{100}}$ 

 $\overline{\mathbf{C}}$ 

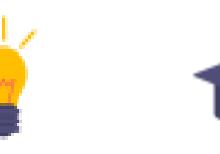

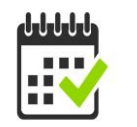

*Nouveauté Formation certifiante Formation proposée*

*en inter-entreprises* 

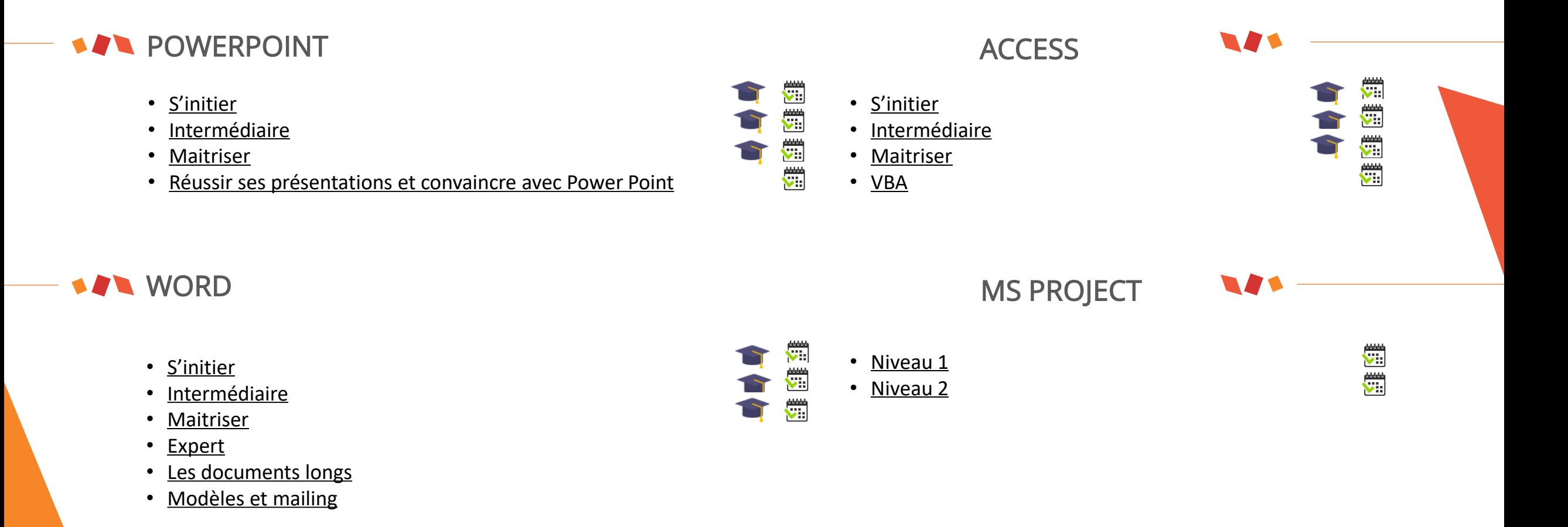

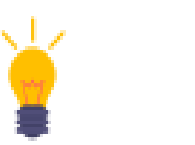

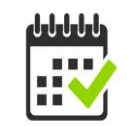

*Nouveauté Formation certifiante Formation proposée*

*en inter-entreprises* 

#### **ACT GOOGLE WORKSPACE EXAMPLE AND RELIBRE OFFICE**

#### Workspace :

- [S'initier](https://slti.fr/1665)
- [Maîtriser les outils de communication](https://slti.fr/252)

#### Google Sheets :

- [Les bases](https://slti.fr/1950)
- [Mieux utiliser l'outil](https://slti.fr/1951)
- [Fonctionnalités avancées](https://slti.fr/1952)

#### Google Docs :

- [L'essentiel](https://slti.fr/1948)
- [Mieux utiliser l'outil](https://slti.fr/1949)

#### Google Forms :

• [Créer des formulaires et des enquêtes](https://slti.fr/1958) 

#### Google Drive :

• [Stocker, créer et partager](https://slti.fr/1957) 

#### Google Slides :

- [Les bases](https://slti.fr/1955)
- [Mieux utiliser l'outil](https://slti.fr/1956)

#### Calc :

- [s'initier](https://slti.fr/196)
- [intermédiaire](https://slti.fr/194)
- [maitriser](https://slti.fr/195)
- [approfondir](https://slti.fr/192) les calculs
- [base de données](https://slti.fr/193)

#### Writer :

- [S'initier](https://slti.fr/221)
- [Intermédiaire](https://slti.fr/218)
- [Maitriser](https://slti.fr/219)
- [Images et tableaux](https://slti.fr/217)
- Modèles [et mailing](https://slti.fr/220)
- [Documents longs](https://slti.fr/216)

#### Impress :

- [S'initier](https://slti.fr/397)
- [Intermédiaire](https://slti.fr/398)

#### Base :

• [S'initier](https://slti.fr/197)

#### Thunderbird :

• [S'organiser efficacement](https://slti.fr/1161) 

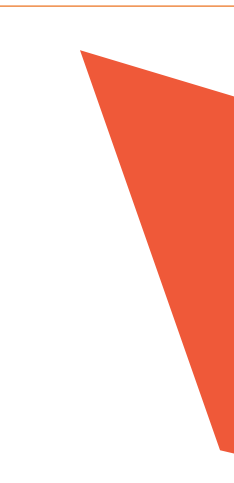

## Nos formations PAO/CAO

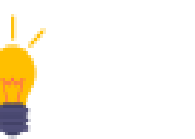

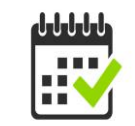

*Nouveauté Formation certifiante Formation proposée*

 $\overline{\mathbf{v}}$ 

v. V.

 $\begin{picture}(120,10) \put(0,0){\line(1,0){15}} \put(15,0){\line(1,0){15}} \put(15,0){\line(1,0){15}} \put(15,0){\line(1,0){15}} \put(15,0){\line(1,0){15}} \put(15,0){\line(1,0){15}} \put(15,0){\line(1,0){15}} \put(15,0){\line(1,0){15}} \put(15,0){\line(1,0){15}} \put(15,0){\line(1,0){15}} \put(15,0){\line(1,0){15}} \put(15,0){\line($ 

**NEW** 

 $\frac{\text{diam}}{\sum_{i=1}^{n}}$ 

 $\begin{pmatrix} 0.0000 \\ 0.0000 \\ 0.0000 \end{pmatrix}$ 

 $rac{1}{\sqrt{1-\frac{1}{2}}}$ 

H

 $\frac{1}{2}$ 

*en inter-entreprises* 

#### **PAO/CAO:**

#### ACROBAT

- [Acrobat pro : s'initier](https://slti.fr/749)
- [Acrobat pro : maitriser](https://slti.fr/1012)

#### **PHOTOSHOP**

- [S'initier](https://slti.fr/249)
- [Intermédiaire](https://slti.fr/246)
- [Maitriser](https://slti.fr/247)

#### **INDESIGN**

- [S'initier](https://slti.fr/245)
- [Intermédiaire](https://slti.fr/243)
- [Maitriser](https://slti.fr/244)

#### PUBLISHER

- [S'initier](https://slti.fr/251)
- [Maitriser](https://slti.fr/250)

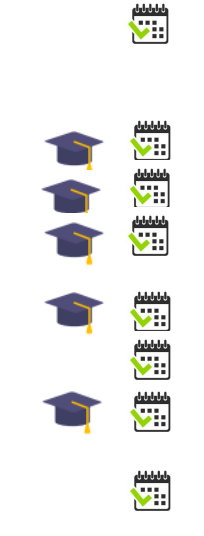

#### ILLUSTRATOR

- S'[initier](https://slti.fr/241)
- [Intermédiaire](https://slti.fr/2569)

• [Maitriser](https://slti.fr/239)

#### **SKETCHUP**

- S'[initier](https://slti.fr/235)
- [Intermédiaire](https://slti.fr/233)
- [Maitriser](https://slti.fr/234)

#### AUTOCAD

- [AutoCAD 2D : toutes](https://slti.fr/1771) les bases
- [AutoCAD 3D : toutes](https://slti.fr/1772) les bases

#### **CANVA**

- [S'initier et concevoir des présentations](https://slti.fr/2635) [visuelles](https://slti.fr/2635)
- [Maîtriser en tant que créateur de](https://slti.fr/2636) [contenus](https://slti.fr/2636)

## **Nos ateliers bureautiques**

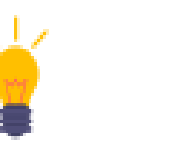

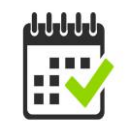

*Nouveauté Formation certifiante Formation proposée*

*en inter-entreprises* 

#### **AV** Bureautique :

#### MICROSOFT 365 : TRAVAIL COLLABORATIF

- [Teams : communiquer et collaborer](https://slti.fr/364?f=364)
- [Office 365 OneDrive](https://slti.fr/391?f=391)
- [Office 365 SharePoint utilisateur](https://slti.fr/1746?f=1746)

#### MICROSOFT OFFICE 365

- [Office 365 Forms : créer un formulaire ou un questionnaire](https://slti.fr/2642)
- [Office Online collaborer sur des documents](https://slti.fr/1749)
- [Office 365 s'organiser efficacement avec Outlook](https://slti.fr/1750)
- [Outils collaboratifs: 1+1=3](https://slti.fr/2750)
- [Outils collaboratifs: atelier OneNote, Word, PowerPoint et Teams](https://slti.fr/2751)
- [Outlook et Teams comme outils collaboratifs](https://slti.fr/2752)

#### **OUTLOOK**

- [Envoyer et recevoir des messages](https://slti.fr/2671)
- [Optimiser la messagerie](https://slti.fr/2672)
- [S'organiser avec le calendrier et les taches](https://slti.fr/2673)
- [Collaboration et automatisation](https://slti.fr/2674)

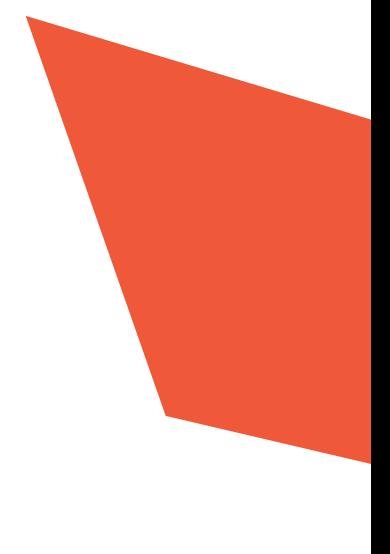

## Nos ateliers bureautiques

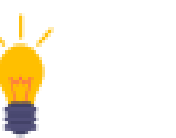

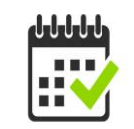

*Nouveauté Formation certifiante Formation proposée*

*en inter-entreprises* 

#### **AV** Bureautique :

#### **EXCEL**

- [Consulter et saisir](https://slti.fr/2675)
- [Présenter et imprimer un tableau](https://slti.fr/2432)
- [Les graphiques](https://slti.fr/2643)
- [Les calculs simples](https://slti.fr/2644)
- [Les fonctions de calculs](https://slti.fr/2645)
- [Les fonctions de recherche](https://slti.fr/2442)
- [Calculs avancés](https://slti.fr/2649)
- [Exploiter une liste de données](https://slti.fr/2647)
- [La gestion avancée des listes de données](https://slti.fr/2648)
- [Synthétiser les données avec les tableaux croisés dynamique](https://slti.fr/2646)
- [Importer et retraiter des données avec les requêtes \(Power Query\)](https://slti.fr/2650)
- [Automatiser par les macros](https://slti.fr/2651)

#### EXCEL DATAVISUALISATION

- [Construire son premier tableau de bord corporate](https://slti.fr/2652)
- [Tableaux croisés et indicateurs](https://slti.fr/2653)
- [Tableau de bord et graphiques croisés avancés](https://slti.fr/2654)

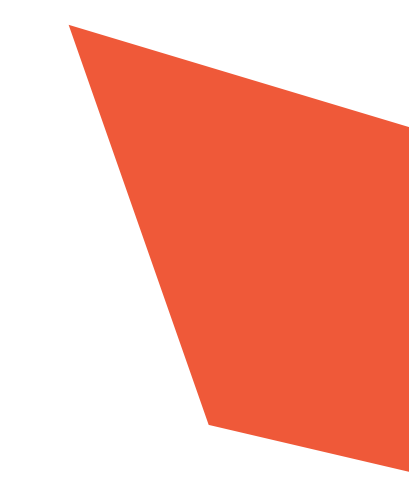

## Nos ateliers bureautiques

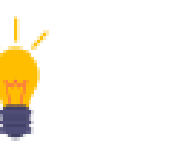

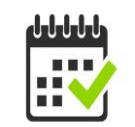

*Nouveauté Formation certifiante Formation proposée en inter-entreprises* 

#### **AV** Bureautique :

#### POWERPOINT

- [L'interface de travail et la gestion des présentations](https://slti.fr/2655)
- [Texte et structure de la présentation](https://slti.fr/2656)
- [Illustrer les présentations](https://slti.fr/2454)
- [Insérer des graphiques et des tableaux](https://slti.fr/2657)
- [Utiliser et modifier un modèle](https://slti.fr/2658)
- [Animer une présentation](https://slti.fr/1557)

#### **WORD**

- [Consulter et saisir](https://slti.fr/2659)
- [Présenter une note](https://slti.fr/2660)
- [Mettre en page et imprimer](https://slti.fr/2661)
- [Illustrer un document avec des images et tableaux](https://slti.fr/2662)
- [Styles et modèles, automatiser la création des documents](https://slti.fr/2663)
- [Publipostage et mailing](https://slti.fr/2664)
- [Collaborations et partage d'informations](https://slti.fr/2665)

#### **ACCESS**

- [Manipuler une base existante](https://slti.fr/2666)
- [Créer la structure de la base de données avec les tables](https://slti.fr/2667)
- [Interroger une base de données avec des requêtes simples](https://slti.fr/2668)
- [Créer des formulaires pour accéder aux données](https://slti.fr/2669)
- [Utiliser les états pour imprimer les données](https://slti.fr/2670)

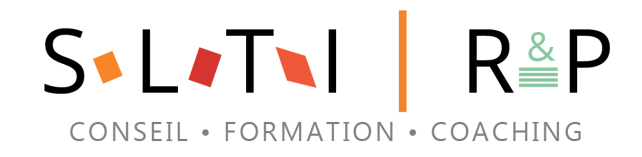

# A BIENTÔT

N'hésitez pas à nous contacter !

42 rue de Clichy, 75009 Paris 01 40 82 78 00 info@slti.fr

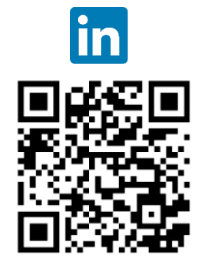

**Qualiopi** processus certific **E BRÉPUBLIQUE FRANÇAISE** 

La certification qualité a été délivrée au titre de la catégorie d'action suivante : Action de formation.

SLTI | SAS au capital de 400 000 € RCS PARIS B 391 633 641 R & P| SAS au capital de 15 000 € - RCS PARIS B 403 516 156